# Package 'mxfda'

May 8, 2024

<span id="page-0-0"></span>Title A Functional Data Analysis Package for Spatial Single Cell Data

Version 0.2.1

Date 2024-05-06

Description Methods and tools for deriving spatial summary functions from single-cell imaging data and performing functional data analyses. Functions can be applied to other single-cell technologies such as spatial transcriptomics. Functional regression and functional principal component analysis methods

are in the 'refund' package <[https:](https://cran.r-project.org/package=refund)

[//cran.r-project.org/package=refund](https://cran.r-project.org/package=refund)> while calculation of the spatial summary functions are from the 'spatstat' package <<https://spatstat.org/>>.

License MIT + file LICENSE

URL <https://github.com/julia-wrobel/mxfda/>,

<http://juliawrobel.com/mxfda/>

BugReports <https://github.com/julia-wrobel/mxfda/issues/>

Encoding UTF-8

RoxygenNote 7.2.3

- Suggests knitr, rmarkdown, testthat (>= 3.0.0), tidyverse, survival, ggpubr, spatialTIME, tibble, broom, refund.shiny
- Imports magrittr, rlang, tidyr, purrr, dplyr, ggplot2, lifecycle, methods, stats, refund  $(>= 0.1-35)$ , reshape2, mgcv, spatstat.geom, spatstat.explore, SpatEntropy, SimDesign

**Depends**  $R$  ( $>= 2.10$ ),

LazyData true

LazyDataCompression bzip2

Config/testthat/edition 3

VignetteBuilder knitr

NeedsCompilation no

Author Julia Wrobel [aut] (<<https://orcid.org/0000-0001-6783-1421>>), Alex Soupir [aut, cre] (<<https://orcid.org/0000-0003-1251-9179>>)

Maintainer Alex Soupir <alex.soupir@moffitt.org>

<span id="page-1-0"></span>Repository CRAN Date/Publication 2024-05-08 11:00:02 UTC

# R topics documented:

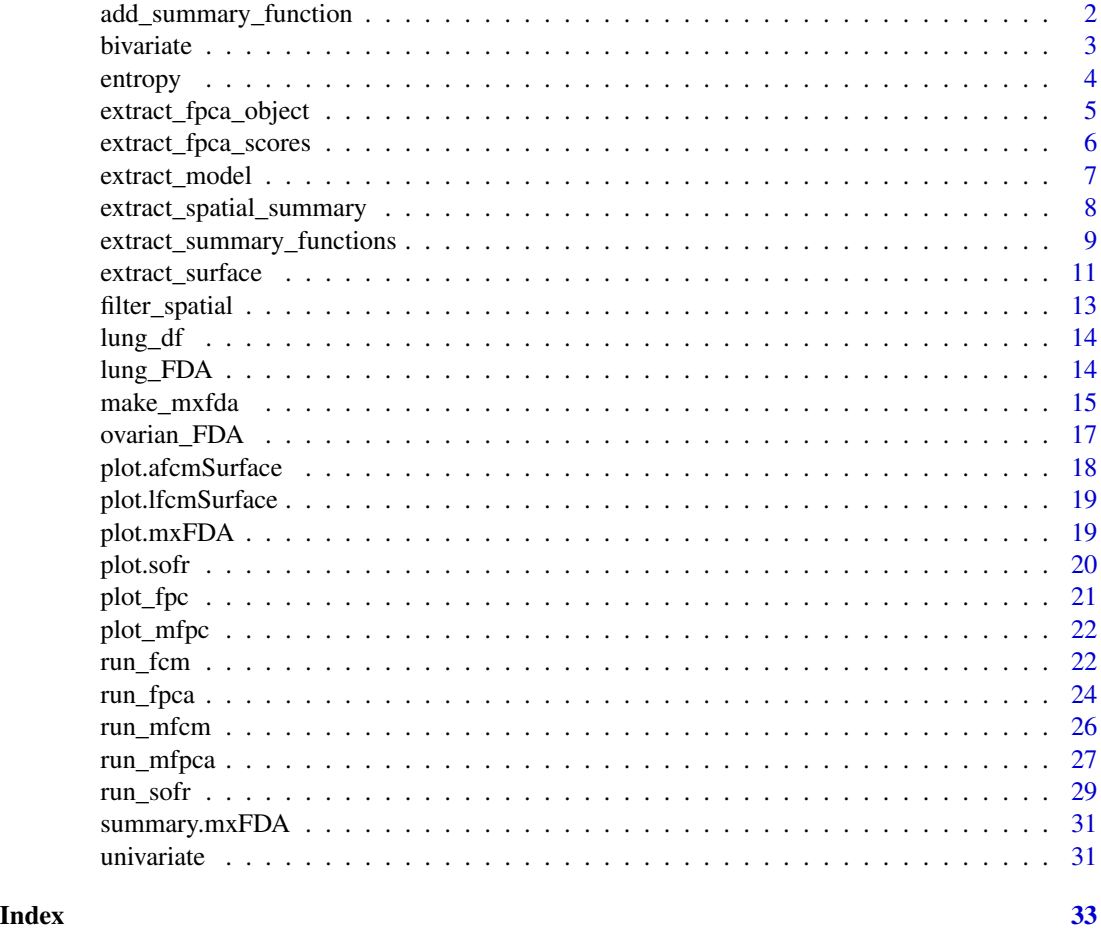

<span id="page-1-1"></span>add\_summary\_function *Add Summary Function*

# Description

Sometimes other ways of calculating summary functions is wanted and is done in other packages, in this instance the data can be loaded into the mxFDA object.

# Usage

```
add_summary_function(mxFDAobject, summary_function_data, metric)
```
#### <span id="page-2-0"></span>bivariate 3 and 3 and 3 and 3 and 3 and 3 and 3 and 3 and 3 and 3 and 3 and 3 and 3 and 3 and 3 and 3 and 3 and 3 and 3 and 3 and 3 and 3 and 3 and 3 and 3 and 3 and 3 and 3 and 3 and 3 and 3 and 3 and 3 and 3 and 3 and 3

# Arguments

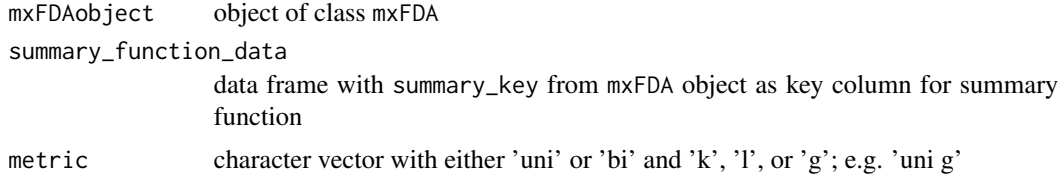

# Value

an updated mxFDA object with a derived value added. See [make\\_mxfda\(\)](#page-14-1) for more details.

# Author(s)

Alex Soupir <alex.soupir@moffitt.org>

bivariate *bivariate*

# Description

Internal function called by extract\_summary\_functions to calculate a bivariate spatial summary function for a single image.

#### Usage

```
bivariate(
 mximg,
 markvar,
 mark1,
 mark2,
 r_vec,
  func = c(Kcross, Lcross, Gcross, entropy),
  edge_correction,
 breaks = NULL
)
```
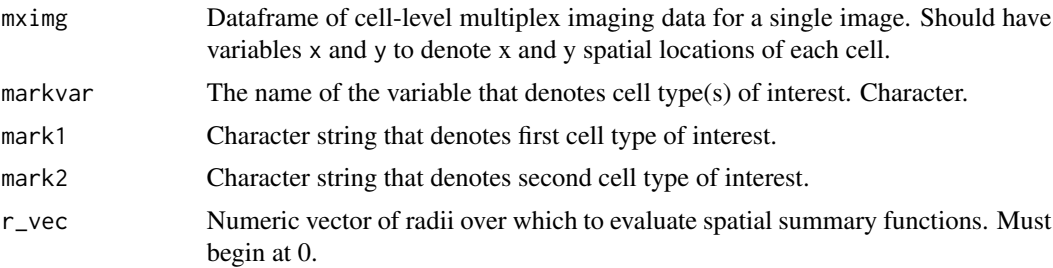

<span id="page-3-0"></span>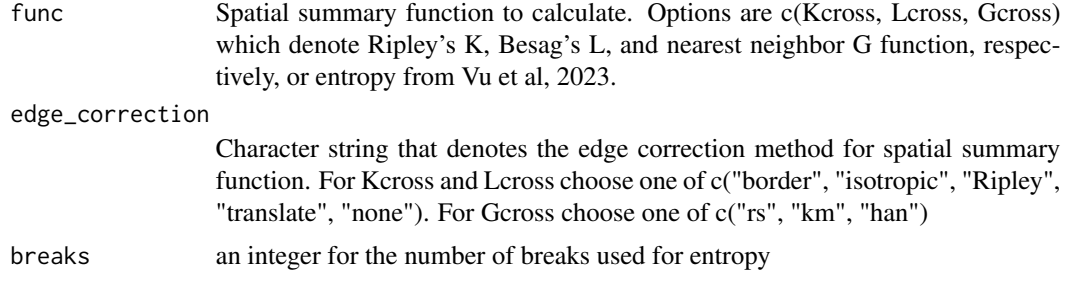

#### Details

[Stable]

# Value

A data.frame containing:

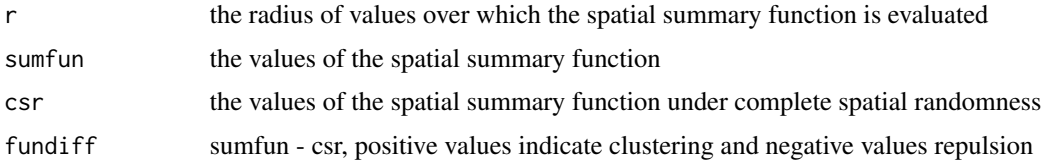

#### Author(s)

Julia Wrobel <julia.wrobel@emory.edu>

# References

Xiao, L., Ruppert, D., Zipunnikov, V., and Crainiceanu, C. (2016). Fast covariance estimation for high-dimensional functional data. *Statistics and Computing*, 26, 409-421. DOI: 10.1007/s11222- 014-9485-x.

Vu, T., Seal, S., Ghosh, T., Ahmadian, M., Wrobel, J., & Ghosh, D. (2023). FunSpace: A functional and spatial analytic approach to cell imaging data using entropy measures. *PLOS Computational Biology*, 19(9), e1011490.

entropy *Entropy*

# Description

Entropy

# Usage

entropy(X, i, j, r\_vec, correction)

# <span id="page-4-0"></span>extract\_fpca\_object 5

#### Arguments

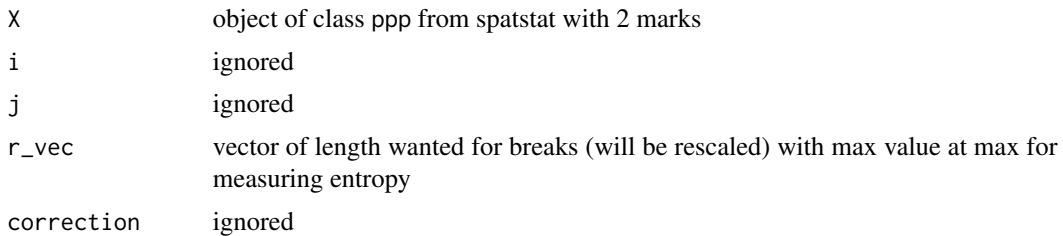

#### Details

#### [Experimental]

#### Value

data frame with entropy calculated for length(r\_vec) bins within 0 to max(r\_vec)

#### Author(s)

Thao Vu <thao.3.vu@cuanschutz.edu>

Alex Soupir <alex.soupir@moffitt.org>

# References

Vu, T., Seal, S., Ghosh, T., Ahmadian, M., Wrobel, J., & Ghosh, D. (2023). FunSpace: A functional and spatial analytic approach to cell imaging data using entropy measures. *PLOS Computational Biology*, 19(9), e1011490.

Altieri, L., Cocchi, D., & Roli, G. (2018). A new approach to spatial entropy measures. *Environmental and ecological statistics*, 25, 95-110.

extract\_fpca\_object *Extract FPCA object*

#### Description

Function that extracts the FPCA object created either by [run\\_fpca\(\)](#page-23-1) or [run\\_mfpca\(\)](#page-26-1) from the mxFDA object

#### Usage

extract\_fpca\_object(mxFDAobject, what)

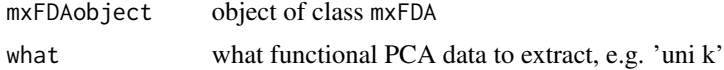

# <span id="page-5-0"></span>Details

#### [Stable]

Output object can be visualized with [refund.shiny::plot\\_shiny\(\)](#page-0-0)

#### Value

fpca object created with [run\\_fcm\(\)](#page-21-1)

# Author(s)

Alex Soupir <alex.soupir@moffitt.org>

#### Examples

```
#load ovarian mxFDA object
data('ovarian_FDA')
```

```
#run the FPCA
ovarian_FDA = run_fpca(ovarian_FDA, metric = "uni g", r = "r", value = "fundiff",
                      lightweight = TRUE,
                       pve = .99)
```

```
#extract the fpca object
obj = extract_fpca_object(ovarian_FDA, "uni g fpca")
```
extract\_fpca\_scores *Extract FPCA scores*

# Description

Extract FPCA scores

# Usage

extract\_fpca\_scores(mxFDAobject, what)

# Arguments

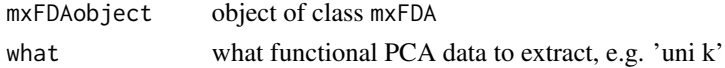

# Details

[Stable]

# Value

fpca object

# <span id="page-6-0"></span>extract\_model 7

# Author(s)

Alex Soupir <alex.soupir@moffitt.org>

#### Examples

```
#load ovarian mxFDA object
data('ovarian_FDA')
#run ghe lfcm model
ovarian_FDA = run_fpca(ovarian_FDA, metric = "uni g", r = "r",
                       value = "fundiff",
                       analysis_vars = c("age", "survival_time"))
```

```
#extract uni fpc scores
fpc = extract_fpca_scores(ovarian_FDA, 'uni g fpca')
```
extract\_model *Extract Model*

# Description

Currently only extracts functional cox models not mixed functional cox models.

#### Usage

```
extract_model(mxFDAobject, metric, type, model_name)
```
# Arguments

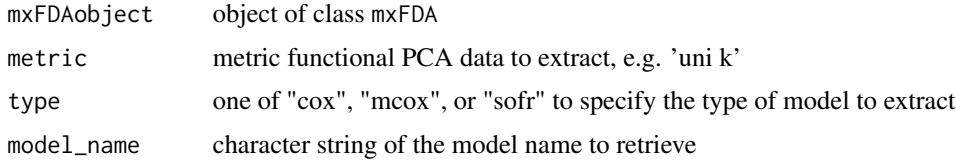

#### Details

[Stable]

# Value

fit functional model

# Author(s)

Alex Soupir <alex.soupir@moffitt.org>

#### Examples

```
#load ovarian mxFDA object
data('ovarian_FDA')
#run the lfcm model
ovarian_FDA = run_fcm(ovarian_FDA, model_name = "fit_lfcm",
                     formula = survival_time \sim age, event = "event",
                       metric = "uni g'', r = "r", value = "fundiff",
                       analysis_vars = c("age", "survival_time"),
                      afcm = FALSE)
#extract model
mod = extract_model(ovarian_FDA, 'uni g', 'cox', 'fit_lfcm')
```

```
extract_spatial_summary
```
*Summarise spatial data in mxFDA object*

# Description

Summarise spatial data in mxFDA object

#### Usage

```
extract_spatial_summary(mxFDAobject, columns, grouping_columns = NULL)
```
#### Arguments

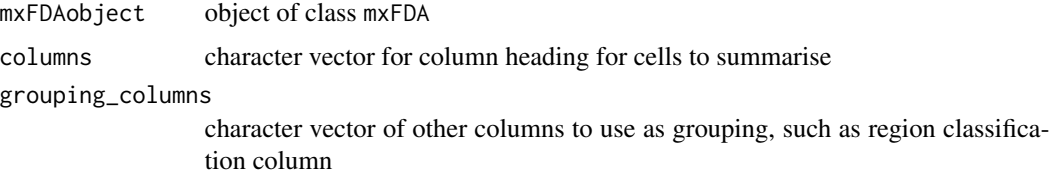

#### Details

#### [Experimental]

Currently this function is experimental as it only handles data that has text in the columns. Eventually, will be able to handle any data inputs such as those from HALO where cells are designated as positive (1) or negative (0) for a cell phenotypes.

#### Value

data frame with percent of total points per spatial sample columns. If multiple levels are present in columns columns, multiple output columns will be provided.

<span id="page-7-0"></span>

#### <span id="page-8-0"></span>Author(s)

Alex Soupir <alex.soupir@moffitt.org>

#### Examples

```
#load data
data(lung_df)
#create data frames for `mxFDA` object
clinical = lung_df %>%
  dplyr::select(image_id, patient_id, patientImage_id, gender,
         age, survival_days, survival_status, stage) %>%
  dplyr::distinct()
#make small, just need to make sure it runs
spatial = lung_df %>%
  dplyr::select(-image_id, -gender, -age, -survival_days, -survival_status, -stage) %>%
  dplyr::filter(patientImage_id %in% clinical$patientImage_id[1:10])
#create `mxFDA` object
mxFDAobject = make_mxfda(metadata = clinical,
                         spatial = spatial,
                         subject_key = "patient_id",
                         sample_key = "patientImage_id")
#get markers
markers = colnames(mxFDAobject@Spatial) %>%
  grep("pheno", ., value = TRUE)
#extract summary
df = extract_spatial_summary(mxFDAobject, markers)
```
<span id="page-8-1"></span>extract\_summary\_functions

*Extract Summary Functions*

#### Description

Function to extract spatial summary functions from the Spatial slot of an mxFDA object

#### Usage

```
extract_summary_functions(
  mxFDAobject,
  r_{\text{--}} vec = seq(0, 100, by = 10),
  extract_func = c(univariate, bivariate),
  summary_func = c(Kest, Lest, Gest),
  markvar,
  mark1,
```

```
mark2 = NULL,edge_correction,
 breaks = NULL
)
```
#### Arguments

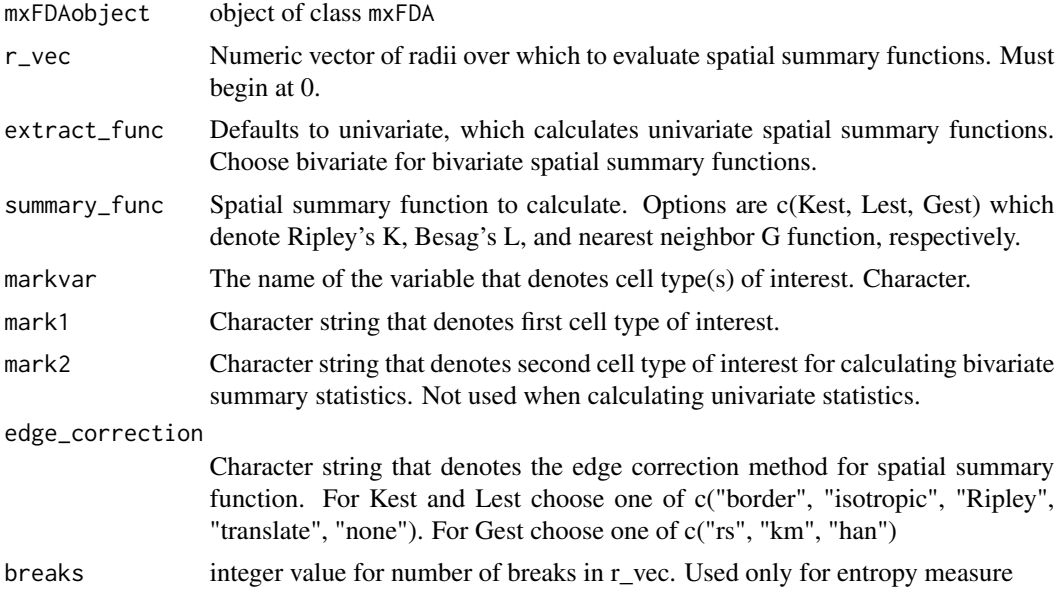

# Details

# [Stable]

# Value

an object of class mxFDA containing the corresponding spatial summary function slot filled. See [make\\_mxfda\(\)](#page-14-1) for object structure details.

#### Author(s)

Julia Wrobel <julia.wrobel@emory.edu>

Alex Soupir <alex.soupir@moffitt.org>

# References

Xiao, L., Ruppert, D., Zipunnikov, V., and Crainiceanu, C. (2016). Fast covariance estimation for high-dimensional functional data. *Statistics and Computing*, 26, 409-421. DOI: 10.1007/s11222- 014-9485-x.

[spatstat.explore::Kest\(\)](#page-0-0) [spatstat.explore::Gest\(\)](#page-0-0) [spatstat.explore::Lest\(\)](#page-0-0)

# <span id="page-10-0"></span>extract\_surface 11

```
spatstat.explore::Kcross()
spatstat.explore::Gcross()
spatstat.explore::Lcross()
```
#### Examples

#load ovarian FDA object data('ovarian\_FDA')

```
#run function
ovarian_FDA = extract_summary_functions(ovarian_FDA, r_vec = 0:100,
                                        extract_func = univariate,
                                        summary_func = Kest,
                                        markvar = "immune",
                                        mark1 = "immune",edge_correction = "trans")
```
extract\_surface *Extract Surface*

#### Description

Function that transforms functional models from linear or additive functional cox models into afcmSurface or lfcmSurface objects to be plotted.

#### Usage

```
extract_surface(
 mxFDAobject,
 metric,
 model = NULL,r = "r",value = "fundiff",
  grid_length = 100,
  analysis_vars,
  p = 0.05,
  filter_cols = NULL
\lambda
```
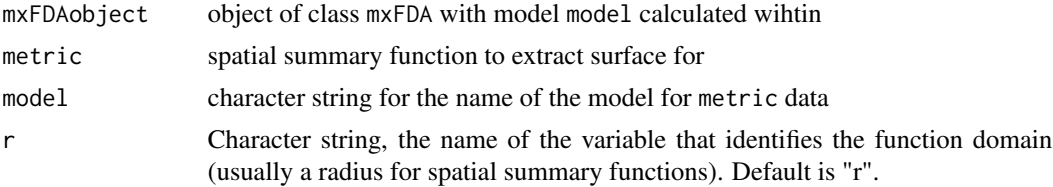

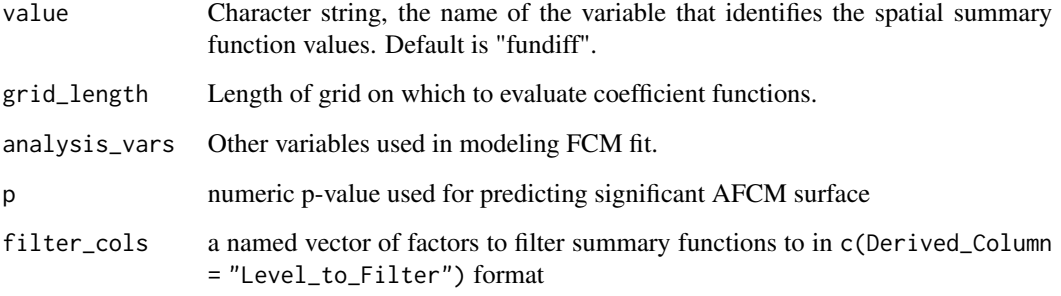

#### Value

a 4 element list of either class lfcmSurface or afcmSurface depending on the class of model

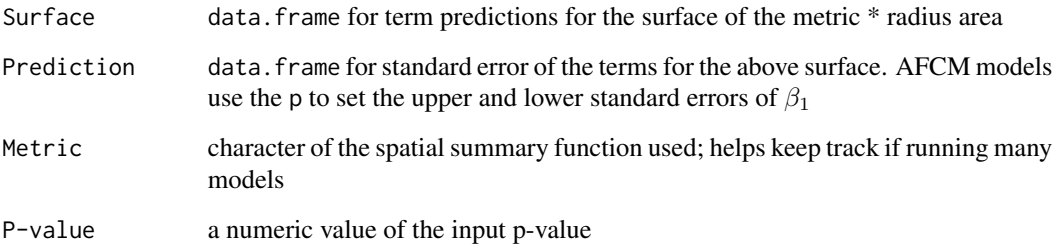

# Author(s)

Julia Wrobel <julia.wrobel@emory.edu>

Alex Soupir <alex.soupir@moffitt.org>

# Examples

```
#load ovarian mxFDA object
data('ovarian_FDA')
#run the lfcm model
ovarian_FDA = run_fcm(ovarian_FDA, model_name = "fit_lfcm",
                      formula = survival_time \sim age, event = "event",
                      metric = "uni g", r = "r", value = "fundiff",
                      analysis_vars = c("age", "survival_time"),
                      afcm = FALSE)
#extract surface
model_surface = extract_surface(ovarian_FDA, metric = 'uni g',
```

```
model = 'fit_lfcm',
```

```
analysis_vars = 'age') #variables in model
```
# <span id="page-12-0"></span>Description

function to filter the spatial data slot of the mxFDA object.

#### Usage

```
filter_spatial(mxFDAobject, ..., based_on = "meta", force = FALSE)
```
# Arguments

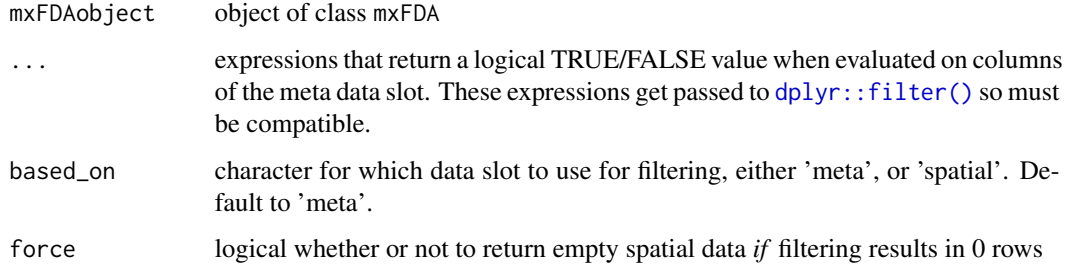

# Value

object of class mxFDA with the spatial slot filtered. See [make\\_mxfda\(\)](#page-14-1) for more details on object

# Author(s)

Alex Soupir <alex.soupir@moffitt.org>

#### References

[dplyr::filter\(\)](#page-0-0)

#### Examples

```
#load ovarian mxFDA object
data(ovarian_FDA)
#filter ages greater than 50
ovarian_FDA_age50 = filter_spatial(ovarian_FDA, age >= 50, based_on = 'meta')
```
<span id="page-13-0"></span>

#### Description

This data is adapted from the VectraPolarisData Bioconductor package. There are multiple ROIs for each patient. Data was filtered to include only the cells in the tumor compartment.

#### Usage

lung\_df

#### Format

lung\_df:

A data frame with 879,694 rows and 19 columns:

image\_id Image id for a given patient

patient\_id Unique patient id

age Patient age at time of cancer diagnosis

survival\_days Survival time from diagnosis, in days

survival\_status Censoring variable,  $1 =$  death,  $0 =$  censor

- x Cell x position
- y Cell y position ...

#### Source

[https://bioconductor.org/packages/release/data/experiment/html/VectraPolarisData](https://bioconductor.org/packages/release/data/experiment/html/VectraPolarisData.html). [html](https://bioconductor.org/packages/release/data/experiment/html/VectraPolarisData.html)

lung\_FDA *Multiplex imaging data from a non-small cell lung cancer study*

# Description

This data is adapted from the VectraPolarisData Bioconductor package. There are multiple ROIs for each patient.

#### Usage

lung\_FDA

#### <span id="page-14-0"></span>make\_mxfda 15

#### Format

lung\_FDA:

An mxFDA object with augmented non-small cel lung cancer multiplex immunofluorescence data, and NN G(r) calculated:

Metadata information about the spatial samples with column sample\_key column in both

Spatial cell-level information with x and y columns along with sample\_key to link to Metadata

subject\_key column in Metadata that may have multiple sample\_key values for each, akin to patient IDs

sample\_key column in both Metadata and Spatial that is a 1:1 with the samples (unique per sample)

univariate\_summaries univariate summary slot with nearest neighbor G calculared

bivariate\_summaries empty slot available for bivariate summaries

functional\_pca empty slot for functional PCA data of summaries

functional\_cox empty slot for functional models

# Details

Spatial summary functions of lung cancer multiplex imaging data.

This data is adapted from the VectraPolarisData Bioconductor package. Signal between the survival outcome and spatial summary functions has been augmented for teaching purposes. Spatial relationship is summarized using the nearest neighbor G function.

Includes only spatial samples that had 10 or more radii with calculable G function

#### Source

[https://bioconductor.org/packages/release/data/experiment/html/VectraPolarisData](https://bioconductor.org/packages/release/data/experiment/html/VectraPolarisData.html). [html](https://bioconductor.org/packages/release/data/experiment/html/VectraPolarisData.html)

<span id="page-14-1"></span>make\_mxfda *Make mxFDA class object*

#### **Description**

Used to create an object of class mxFDA that can be used with the [mxfda](#page-0-0) package for functional data analysis.

#### Usage

```
make_mxfda(metadata, spatial = NULL, subject_key, sample_key)
```
# <span id="page-15-0"></span>Arguments

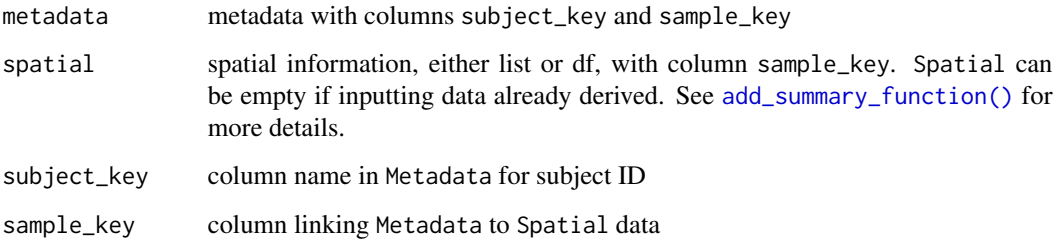

# Details

[Stable]

# Value

S4 object of class mxFDA

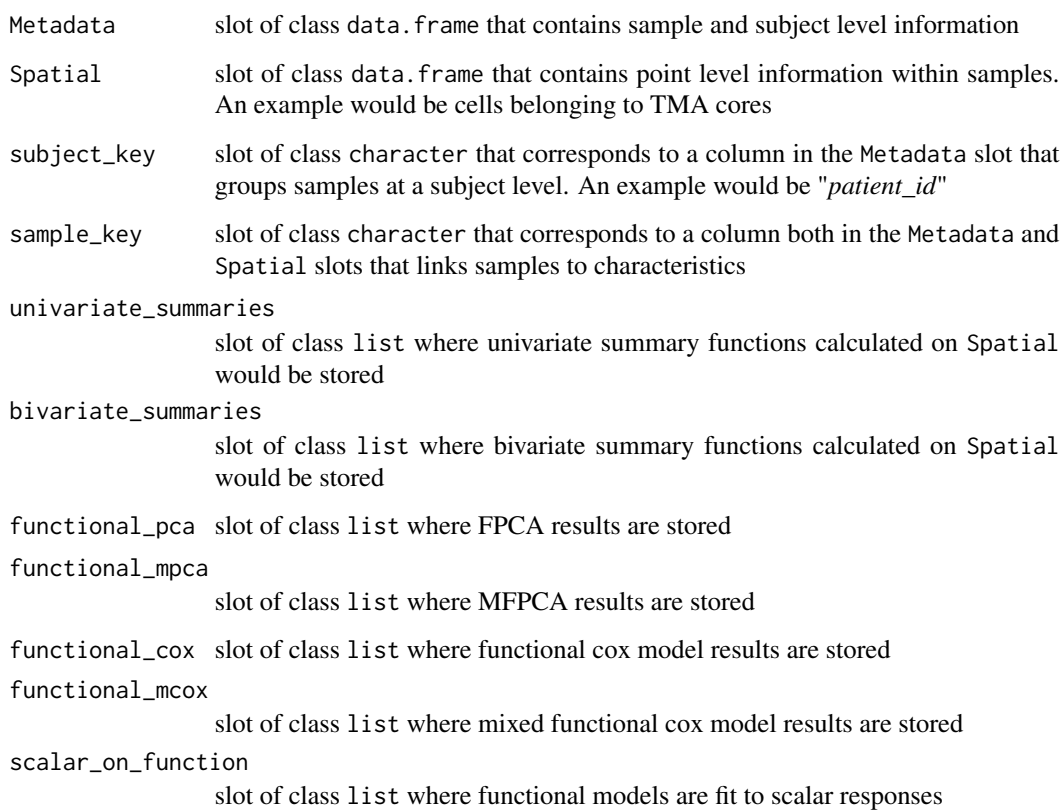

# Author(s)

Alex Soupir <alex.soupir@moffitt.org>

# <span id="page-16-0"></span>ovarian\_FDA 17

#### Examples

```
#select sample metadata
clinical = lung df % >dplyr::select(image_id, patient_id, patientImage_id,
                gender, age, survival_days, survival_status, stage) %>%
 dplyr::distinct()
#select the spatial information
spatial = lung_df %>\ndplyr::select(-image_id, -gender, -age, -survival_days, -survival_status, -stage)
sample_id_column = "patientImage_id"
#create the mxFDA object
mxFDAobject = make_mxfda(metadata = clinical,
                         spatial = spatial,subject_key = "patient_id",
                         sample_key = sample_id_column)
```
ovarian\_FDA *Multiplex imaging data from an ovarian cancer tumor microarray*

#### Description

This data is adapted from the VectraPolarisData Bioconductor package and comes from a tumormicroarray of tissue samples from 128 patients with ovarian cancer. There is one patient per subject.

#### Usage

ovarian\_FDA

#### Format

ovarian\_FDA:

An mxFDA object with augmented ovarian cancer multiplex immunofluorescence data, and NN G(r) calculated:

Metadata information about the spatial samples with column sample\_key column in both

Spatial cell-level information with x and y columns along with sample\_key to link to Metadata

- subject\_key column in Metadata that may have multiple sample\_key values for each, akin to patient IDs
- sample\_key column in both Metadata and Spatial that is a 1:1 with the samples (unique per sample)

univariate summaries univariate summary slot with nearest neighbor G calculared

bivariate\_summaries empty slot available for bivariate summaries

functional pca empty slot for functional PCA data of summaries

functional\_cox empty slot for functional models

# Details

Spatial summary functions of ovarian cancer multiplex imaging data.

This data is adapted from the VectraPolarisData Bioconductor package. Signal between the survival outcome and spatial summary functions has been augmented for teaching purposes. Spatial relationship is summarized using the nearest neighbor G function.

#### Source

[https://bioconductor.org/packages/release/data/experiment/html/VectraPolarisData](https://bioconductor.org/packages/release/data/experiment/html/VectraPolarisData.html). [html](https://bioconductor.org/packages/release/data/experiment/html/VectraPolarisData.html)

plot.afcmSurface *Plot afcm object*

#### Description

Plot afcm object

#### Usage

## S3 method for class 'afcmSurface'  $plot(x, \ldots)$ 

#### Arguments

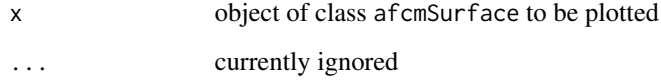

# Value

object compatable with ggplot2

#### Author(s)

Julia Wrobel <julia.wrobel@emory.edu>

Alex Soupir <alex.soupir@moffitt.org>

<span id="page-17-0"></span>

<span id="page-18-0"></span>plot.lfcmSurface *Plot lfcm surface*

# Description

Plot lfcm surface

# Usage

```
## S3 method for class 'lfcmSurface'
plot(x, \ldots)
```
#### Arguments

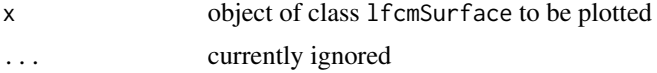

#### Value

object compatable with ggplot2

#### Author(s)

Julia Wrobel <julia.wrobel@emory.edu> Alex Soupir <alex.soupir@moffitt.org>

plot.mxFDA *Plot mxFDA object*

# Description

Plot mxFDA object

# Usage

```
## S3 method for class 'mxFDA'
plot(x, filter_cols = NULL, ...)
```
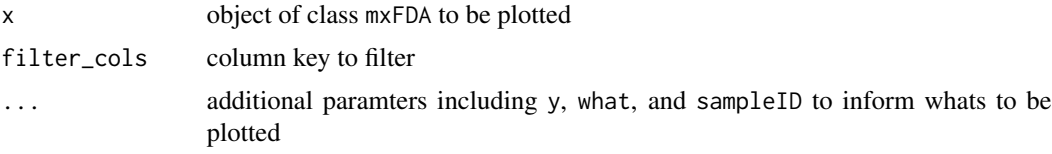

# Details

#### [Stable]

If there are multiple metrics that are included in the derived table, an extra parameter filter\_cols in the format of c(Derived\_Column = "Level\_to\_Filter") will return curves from the Derived\_Column with the level Level\_to\_Filter

When plotting mFPCA objects, additional arguments level1 and level2 help indicate which FPCA from level 1 and level 2 to plot

#### Value

object of class ggplot compatible the ggplot2 aesthetics

# Author(s)

Alex Soupir <alex.soupir@moffitt.org>

#### Examples

```
#set seed
set.seed(333)
#plotting summary
data("ovarian_FDA")
plot(ovarian_FDA, y = 'fundiff', what = 'uni g')#running fpca
ovarian_FDA = run_fpca(ovarian_FDA, metric = "uni g", r = "r", value = "fundiff",
                       lightweight = TRUE,
                       pve = .99)
#plot fpca
plot(ovarian_FDA, what = 'uni g fpca', pc_choice = 1)
```
plot.sofr *Plot sofr object*

#### Description

Plot sofr object

#### Usage

## S3 method for class 'sofr' plot(x, ...)

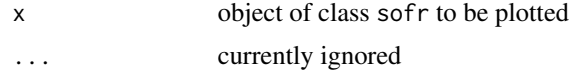

<span id="page-19-0"></span>

#### <span id="page-20-0"></span>plot\_fpc 21

# Value

object compatable with ggplot2

# Author(s)

Julia Wrobel <julia.wrobel@emory.edu> Alex Soupir <alex.soupir@moffitt.org>

# plot\_fpc *Create plot of mean +/- scaled eigenfunctions from FPCA*

# Description

Produces a ggplot with mean plus or minus two standard deviations of a selected FPC.

# Usage

plot\_fpc(obj, pc\_choice)

# Arguments

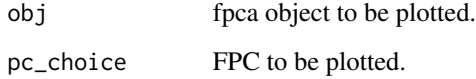

# Details

# [Superseded]

#### Value

object of class ggplot

# Author(s)

Julia Wrobel <julia.wrobel@emory.edu>

<span id="page-21-0"></span>

# Description

Produces a ggplot with mean plus or minus two standard deviations of a selected FPC.

#### Usage

```
plot_mfpc(obj, pc_choice_level1, pc_choice_level2)
```
# Arguments

obj fpca object to be plotted. pc\_choice\_level1, pc\_choice\_level2 FPC to be plotted.

# Details

[Superseded]

# Value

list of objects of class ggplot

# Author(s)

Julia Wrobel <julia.wrobel@emory.edu>

<span id="page-21-1"></span>run\_fcm *Run Function Cox Models*

#### Description

Fit a functional Cox regression model.

# Usage

```
run_fcm(
 mxFDAobject,
 model_name,
 formula,
 event = "event".metric = "uni k",
 r = "r",value = "fundiff",
```
#### run\_fcm 23

```
afcm = FALSE,
  smooth = FALSE,
  filter_cols = NULL,
  ...,
  knots = NULL
\mathcal{L}
```
# Arguments

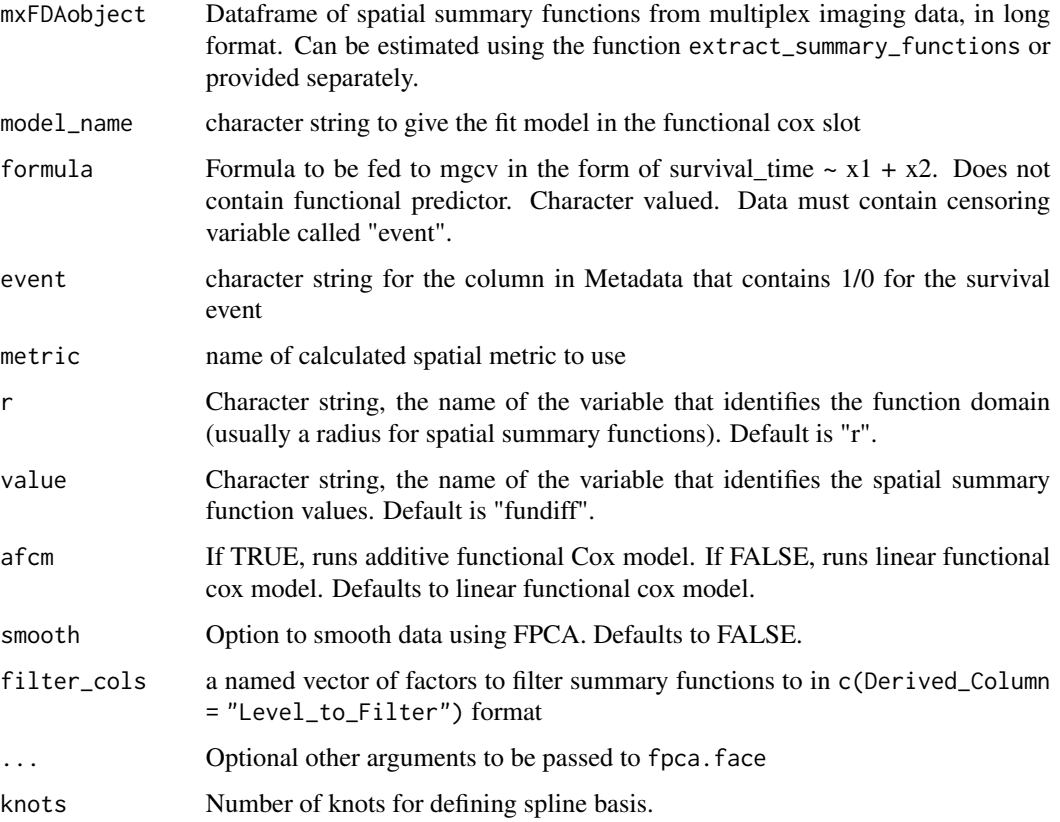

# Details

[Stable]

# Value

A list which is a linear or additive functional Cox model fit. See mgcv::gam for more details.

# Author(s)

Julia Wrobel <julia.wrobel@emory.edu> Alex Soupir <alex.soupir@moffitt.org>

# Examples

```
#load ovarian mxFDA object
data('ovarian_FDA')
#run the lfcm model
ovarian_FDA = run_fcm(ovarian_FDA, model_name = "fit_lfcm",
                     formula = survival_time \sim age, event = "event",
                      metric = "uni g", r = "r", value = "fundiff",
                      afcm = FALSE)
```
<span id="page-23-1"></span>run\_fpca *run\_fpca*

# Description

This is a wrapper for the function fpca. face from the refund package. EXPAND

# Usage

```
run_fpca(
 mxFDAobject,
 metric = "uni k",
 r = "r",value = "fundiff",
 knots = NULL,
  analysis_vars = NULL,
  lightweight = FALSE,
 filter_cols = NULL,
  ...
\mathcal{L}
```
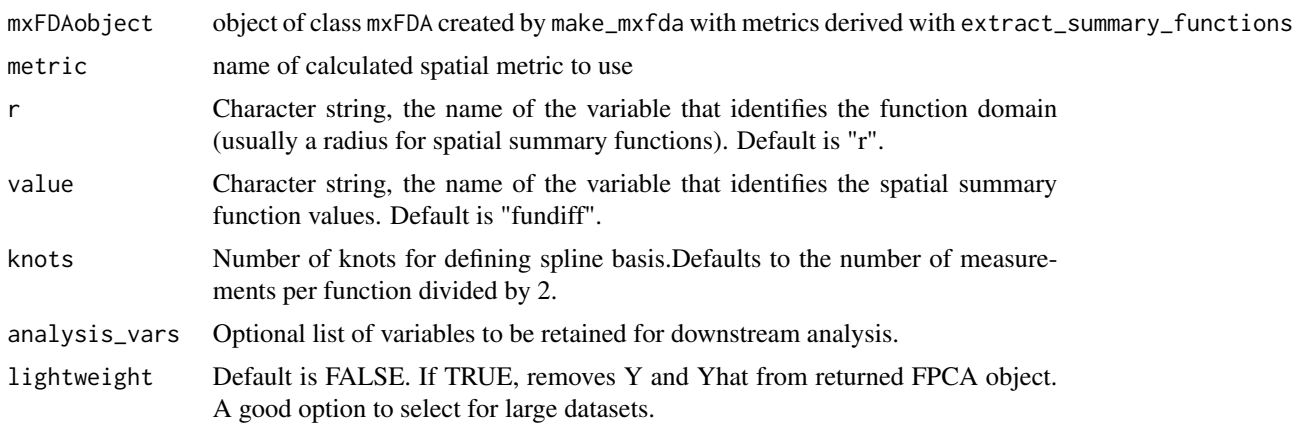

<span id="page-23-0"></span>

#### <span id="page-24-0"></span>run\_fpca 25

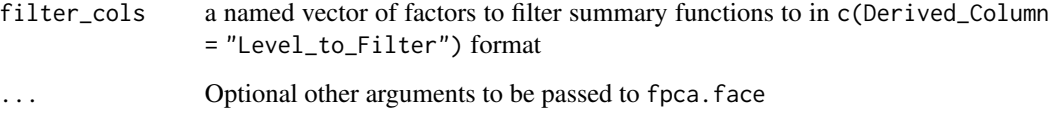

#### Details

#### [Stable]

The filter\_cols parameter is useful when the summary function was input by the user using [add\\_summary\\_function\(\)](#page-1-1) and the multiple marks were assessed; a column called "Markers" with tumor infiltrating lymphocytes as well as cytotoxic T cells. This parameter allows for filtering down to include only one or the other.

#### Value

A mxFDA object with the functional\_pca slot filled for the respective spatial summary function containing:

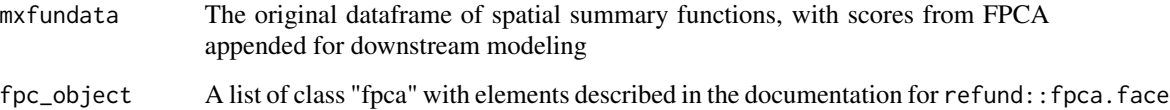

#### Author(s)

Julia Wrobel <julia.wrobel@emory.edu>

Alex Soupir <alex.soupir@moffitt.org>

#### References

Xiao, L., Ruppert, D., Zipunnikov, V., and Crainiceanu, C. (2016). Fast covariance estimation for high-dimensional functional data. *Statistics and Computing*, 26, 409-421. DOI: 10.1007/s11222- 014-9485-x.

#### Examples

```
#load ovarian mxFDA object
data('ovarian_FDA')
#run the FPCA
ovarian_FDA = run_fpca(ovarian_FDA, metric = "uni g", r = "r", value = "fundiff",
```

```
lightweight = TRUE,
pve = .99)
```
<span id="page-25-0"></span>

#### Description

Fit a functional Cox regression model when there are multiple functions per subject, which arise from multiple samples per subject. It is not necessary for all subjects to have the same number of samples.The function first performs a multilevel functional principal components analysis (MF-PCA) decomposition to the spatial summary function. Then, the average curve for each subject is used in a functional Cox model (FCM). Variation around each subject's mean is captured by calculating the standard deviation of the level 2 scores from MFPCA, then including this as a scalar variable in the FCM called "level2\_score\_sd".

# Usage

```
run_mfcm(
 mxFDAobject,
 model_name,
 formula,
  event = "event",
 metric = "uni k",
 r = "r",value = "fundiff",
  afcm = FALSE,
  filter_cols = NULL,
 pve = 0.99,
  ...,
 knots = NULL
```
#### Arguments

)

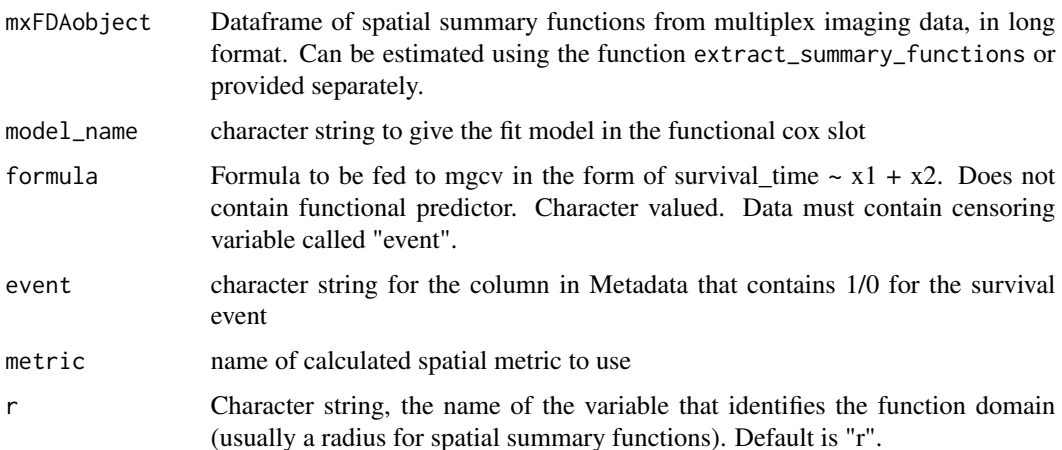

# <span id="page-26-0"></span>run\_mfpca 27

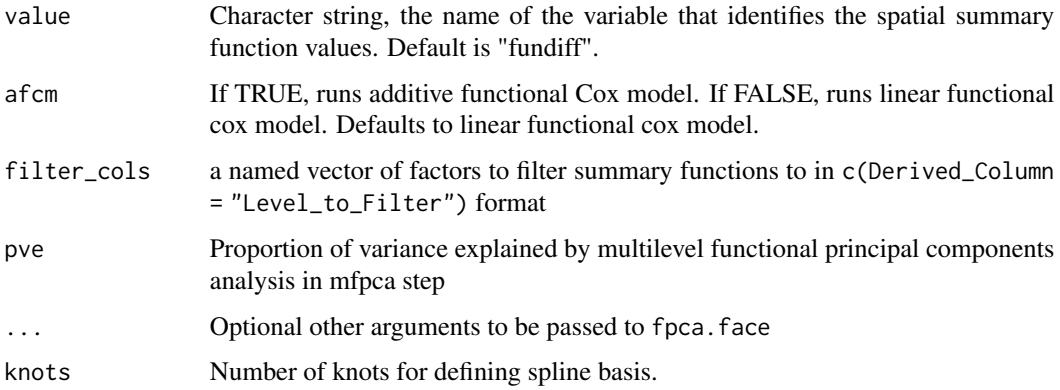

# Details

[Stable]

# Value

A list which is a linear or additive functional Cox model fit. See mgcv::gam for more details.

#### Author(s)

Julia Wrobel <julia.wrobel@emory.edu>

Alex Soupir <alex.soupir@moffitt.org>

#### Examples

```
#load ovarian mxFDA object
data('lung_FDA')
# run the lfcm model
lung_FDA = run_mfcm(lung_FDA, model_name = "fit_mlfcm",
                      formula = survival_days \sim age,
                      event = "survival_status",
                      metric = "uni g'', r = "r", value = "fundiff",
                      pve = 0.99,
                      afcm = FALSE)
```
<span id="page-26-1"></span>run\_mfpca *run\_fpca*

# Description

This is a wrapper for the function mfpca. face from the refund package. EXPAND

# Usage

```
run_mfpca(
 mxFDAobject,
 metric = "uni k",
 r = "r",value = "fundiff",
 knots = NULL,
 lightweight = FALSE,
  ...
)
```
# Arguments

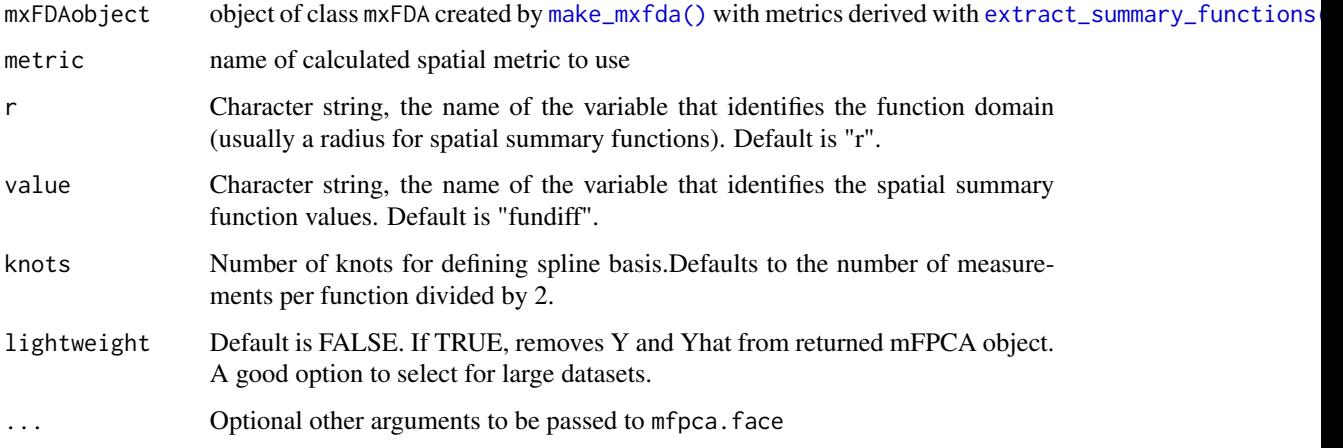

#### Details

# [Stable]

# Value

A mxFDA object with the functional\_mpca slot for the respective spatial summary function containing:

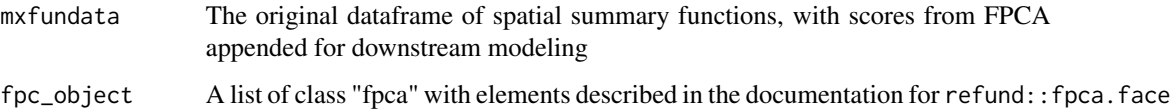

# Author(s)

unknown <first.last@domain.extension>

Julia Wrobel <julia.wrobel@emory.edu>

Alex Soupir <alex.soupir@moffitt.org>

<span id="page-27-0"></span>

#### <span id="page-28-0"></span>run\_sofr 29

# References

Xiao, L., Ruppert, D., Zipunnikov, V., and Crainiceanu, C. (2016). Fast covariance estimation for high-dimensional functional data. *Statistics and Computing*, 26, 409-421. DOI: 10.1007/s11222- 014-9485-x.

# Examples

```
#load data
data(lung_FDA)
```
#run mixed fpca lung\_FDA = run\_mfpca(lung\_FDA, metric = 'uni g')

#### run\_sofr *Run Scalar on Function Regression*

# Description

Fit a scalar-on-function regression model. Uses refund::pfr under the hood for computations, and stores results in the mxfda object.

#### Usage

```
run_sofr(
 mxFDAobject,
 model_name,
  formula,
  family = "gaussian",
 metric = "uni k",
 r = "r",value = "fundiff",
  smooth = FALSE,
 filter_cols = NULL,
  ...,
 knots = NULL
\lambda
```
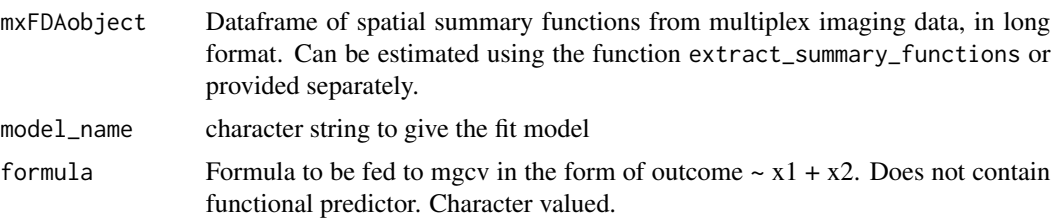

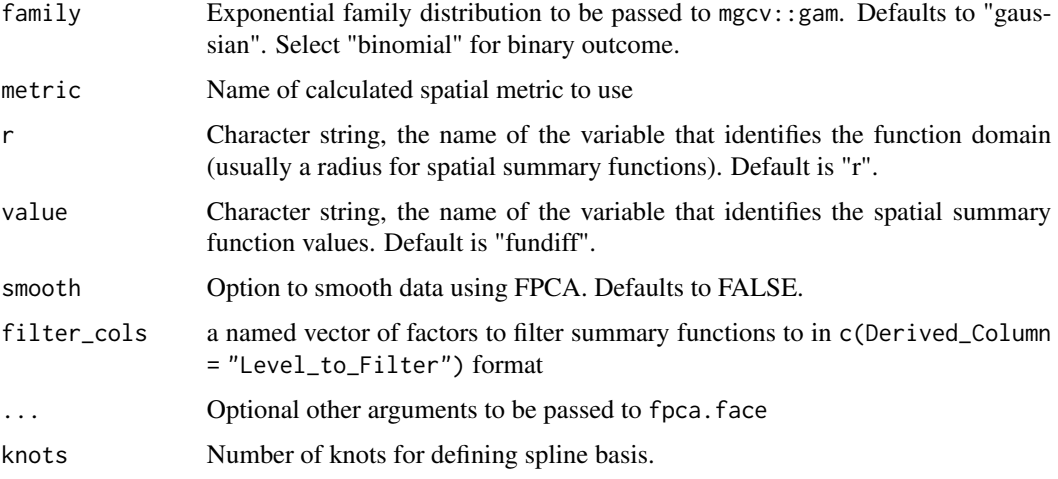

#### Details

[Stable]

# Value

A list which is a linear or additive functional Cox model fit. See mgcv::gam for more details.

#### Author(s)

Julia Wrobel <julia.wrobel@emory.edu>

Alex Soupir <alex.soupir@moffitt.org>

# Examples

```
#load ovarian mxFDA object
data('ovarian_FDA')
# run scalar on function regression model with a continuous outcome (age)
ovarian_FDA = run_sofr(ovarian_FDA,
                       model_name = "fit_sofr",
                       formula = age~stage,
                       metric = "uni g'', r = "r", value = "fundiff")
# run scalar on function regression model with a binary outcome (stage)
# also known as functional logistic regression
ovarian_FDA = run_sofr(ovarian_FDA,
                       model_name = "fit_sofr",
                       formula = stage~age,
                       family = "binomial",
                       metric = "uni g'', r = "r", value = "fundiff")
```
<span id="page-30-0"></span>

# Description

Summary method for object of class mxFDA

#### Usage

## S3 method for class 'mxFDA' summary(object, ...)

# Arguments

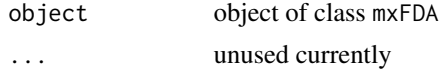

# Details

[Stable]

# Value

summary of object to the R console

# Author(s)

Alex Soupir <alex.soupir@moffitt.org>

univariate *univariate*

# Description

Internal function called by [extract\\_summary\\_functions\(\)](#page-8-1) to calculate a univariate spatial summary function for a single image.

#### Usage

```
univariate(
 mximg,
 markvar,
 mark1,
 mark2,
  r_vec,
  func = c(Kest, Lest, Gest),
```

```
edge_correction,
  breaks = NULL
\mathcal{L}
```
# Arguments

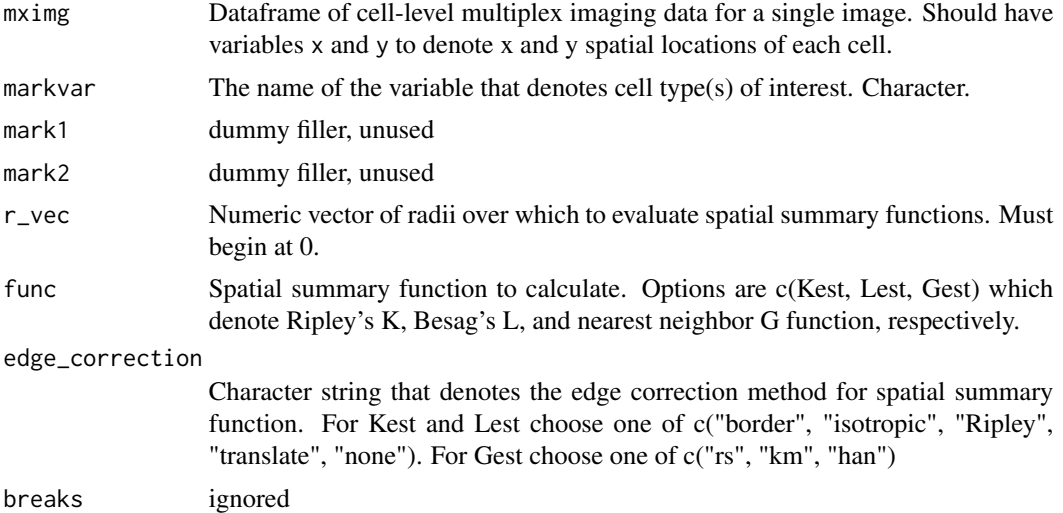

# Details

[Stable]

#### Value

A data.frame containing:

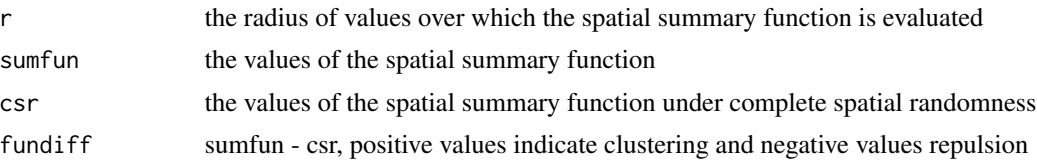

# Author(s)

Julia Wrobel <julia.wrobel@emory.edu>

# <span id="page-32-0"></span>Index

∗ datasets lung\_df, [14](#page-13-0) lung\_FDA, [14](#page-13-0) ovarian\_FDA, [17](#page-16-0) add\_summary\_function, [2](#page-1-0) add\_summary\_function(), *[16](#page-15-0)*, *[25](#page-24-0)* bivariate, [3](#page-2-0) dplyr::filter(), *[13](#page-12-0)* entropy, [4](#page-3-0) extract\_fpca\_object, [5](#page-4-0) extract\_fpca\_scores, [6](#page-5-0) extract\_model, [7](#page-6-0) extract\_spatial\_summary, [8](#page-7-0) extract\_summary\_functions, [9](#page-8-0) extract\_summary\_functions(), *[28](#page-27-0)*, *[31](#page-30-0)* extract\_surface, [11](#page-10-0) filter\_spatial, [13](#page-12-0) lung\_df, [14](#page-13-0) lung\_FDA, [14](#page-13-0) make\_mxfda, [15](#page-14-0) make\_mxfda(), *[3](#page-2-0)*, *[10](#page-9-0)*, *[13](#page-12-0)*, *[28](#page-27-0)* mxfda, *[15](#page-14-0)* ovarian\_FDA, [17](#page-16-0) plot.afcmSurface, [18](#page-17-0) plot.lfcmSurface, [19](#page-18-0) plot.mxFDA, [19](#page-18-0) plot.sofr, [20](#page-19-0) plot\_fpc, [21](#page-20-0) plot\_mfpc, [22](#page-21-0) refund.shiny::plot\_shiny(), *[6](#page-5-0)* run\_fcm, [22](#page-21-0)

run\_fcm(), *[6](#page-5-0)* run\_fpca, [24](#page-23-0) run\_fpca(), *[5](#page-4-0)* run\_mfcm, [26](#page-25-0) run\_mfpca, [27](#page-26-0) run\_mfpca(), *[5](#page-4-0)* run\_sofr, [29](#page-28-0) spatstat.explore::Gcross(), *[11](#page-10-0)* spatstat.explore::Gest(), *[10](#page-9-0)*

```
spatstat.explore::Kcross(), 11
spatstat.explore::Kest(), 10
spatstat.explore::Lcross(), 11
spatstat.explore::Lest(), 10
summary.mxFDA, 31
```

```
univariate, 31
```